Die Parabel bekommt ein anderes Aussehen, wenn man den Parameter a ändert. Schauen wir uns mal zwei Graphen in einem Koordinatensystem an.

 $f(x) = x^2$ 

 $g(x) = -x^2$ 

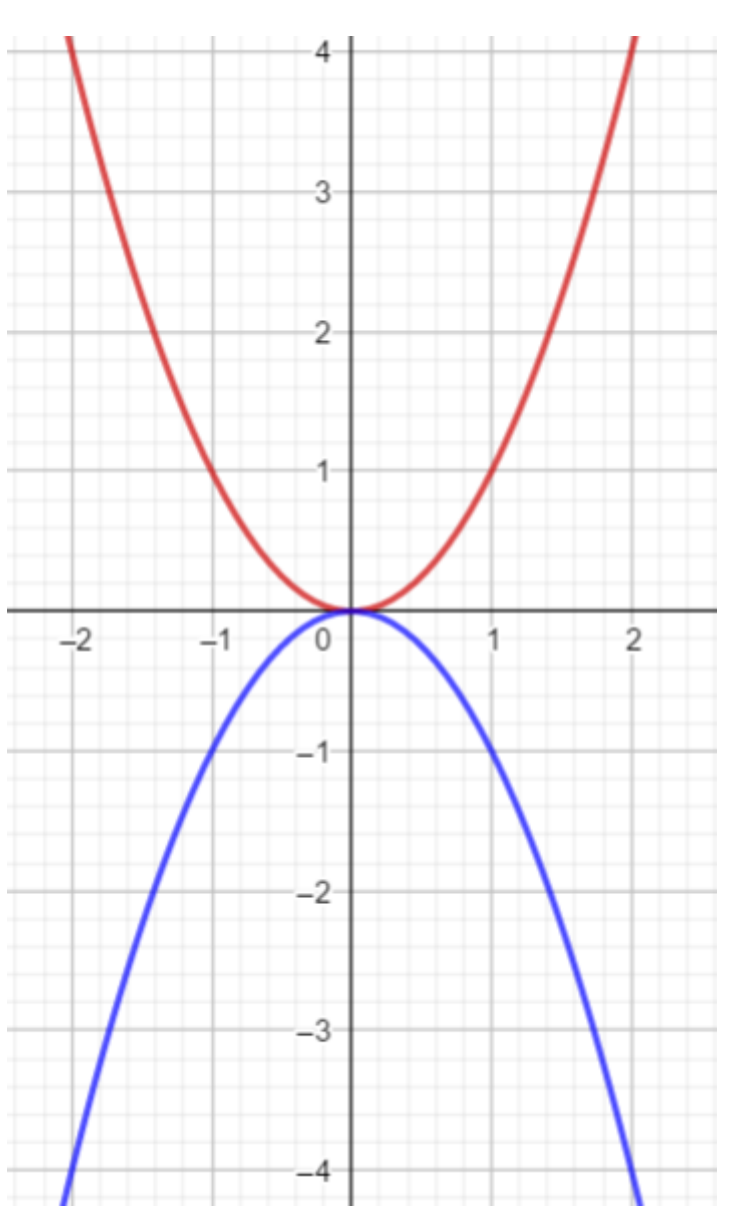

Man sieht, dass die Normalparabel für positives a nach oben und für negatives a nach unten geöffnet ist.

Verändern wir den Parameter a erneut.

 $f(x) = x^2$  $g(x) = 4x^2$  $h(x) = 0,1x^2$ 

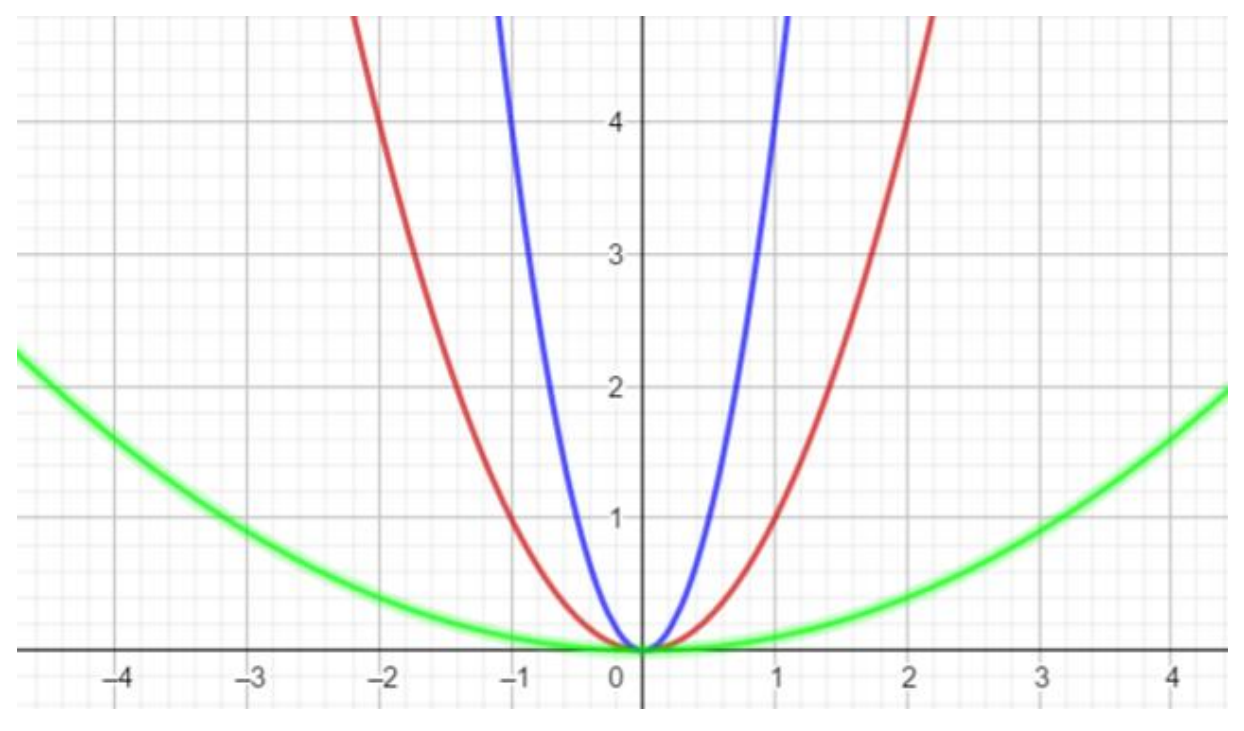

Wenn wir die drei Graphen vergleichen fällt folgendes auf:  $g(x) = 4x^2 \rightarrow e$ nger als die Normalparabel

h(x) =  $0,1x^2 \rightarrow$  ist weiter als die Normalparabel

Doch was passiert, wenn die Vorzeichen jeweils negativ sind, a also negativ ist? Schauen wir uns die Graphen der folgenden Funktionen in einem Koordinatensystem an:

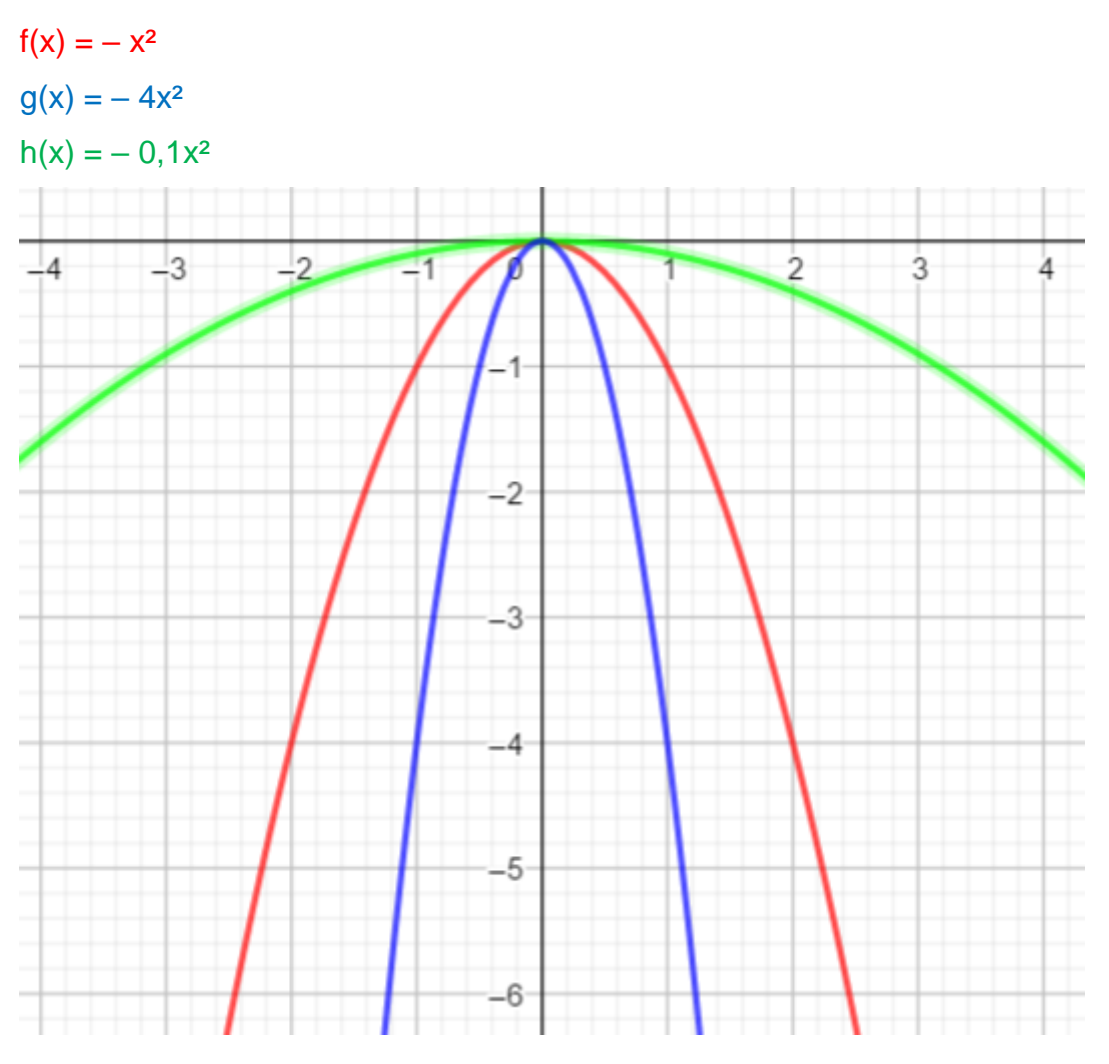

## Wir sehen auch hier, dass

- $g(x) = -4x^2 \rightarrow e$ nger als die Normalparabel
- h(x) = 0,1 $x^2 \rightarrow$  ist weiter als die Normalparabel

Ist a negativ, so ist die Parabel **nach unten geöffnet**.

Die Weite der Parabel hängt somit nur von a – ohne Vorzeichen – ab.

Wenn nur die Zahl als solche ohne Vorzeichen von Interesse ist, dann bildet man deren Betrag. Den **Betrag** einer Zahl kann man sich geometrisch als deren Abstand auf dem Zahlenstrahl von der Null vorstellen. Den Betrag schreibt man mathematisch mit  $| \cdot |$ , die zwei Streiche nennt man Betragsstriche. Somit ist  $|3| = 3$  und ebenso  $|-3|$  $= 3$ , weil 3

und – 3 jeweils drei Einheiten von der Null entfernt sind.

- Ist |a| > 1, dann ist die Parabel **enger** als die Normalparabel.
- Ist |a| < 1, dann ist die Parabel **weiter** als die Normalparabel.